## Reading free Arduino and kinect projects .pdf

if you ve done some arduino tinkering and wondered how you could incorporate the kinect or the other way around then this book is for you the authors of arduino and kinect projects will show you how to create 10 amazing creative projects from simple to complex you ll also find out how to incorporate processing in your project design a language very similar to the arduino language the ten projects are carefully designed to build on your skills at every step starting with the arduino and kinect equivalent of hello world the authors will take you through a diverse range of projects that showcase the huge range of possibilities that open up when kinect and arduino are combined gesture based remote control control devices and home appliances with hand gestures kinect networked puppet play with a physical puppet remotely using your whole body mood lamps build your own set of responsive gesture controllable led lamps drawing robot control a drawing robot using a kinect based tangible table remote controlled vehicle use your body gestures to control a smart vehicle biometric station use the kinect for biometric recognition and checking body mass indexes 3d modeling interface learn how to use the arduino lilypad to build a wearable 3d modelling interface 360o scanner build a turntable scanner and scan any object 360o using only one kinect delta robot build and control your own fast and accurate parallel robot meet the kinect introduces the exciting world of volumetric computing using the microsoft kinect you ll learn to write scripts and software enabling the use of the kinect as an input device interact directly with your computer through physical motion the kinect will read and track body movements and is the bridge between the physical reality in which you exist and the virtual world created by your software microsoft s kinect was released in fall 2010 to become the fastest selling electronic device ever for the first time we have an inexpensive three dimensional sensor enabling direct interaction between human and computer between the physical world and the virtual the kinect has been enthusiastically adopted by a growing culture of enthusiasts who put it to work in the greating ced

technology based art projects three dimensional scanners adaptive devices for sight impaired individuals new ways of interacting with pcs and even profitable business opportunities meet the kinect is the resource to get you started in mastering the kinect and the exciting possibilities it brings you ll learn about the kinect hardware and what it can do you ll install drivers and learn to download and run the growing amount of kinect software freely available on the internet from there you ll move into writing code using some of the more popular frameworks and apis including the official microsoft api and the language known as processing that is popular in the art and creative world along the way you ll learn principles and terminology volumetric computing didn t begin with the kinect the field is decades old if you ve ever had an mri for example you have benefitted from volumetric computing technology meet the kinect goes beyond just the one device to impart the principles and terminology underlying the exciting field of volumetric computing that is now wide open and accessible to the average person this detailed hands on guide provides the technical and conceptual information you need to build cool applications with microsoft s kinect the amazing motion sensing device that enables computers to see through half a dozen meaty projects you ll learn how to create gestural interfaces for software use motion capture for easy 3d character animation 3d scanning for custom fabrication and many other applications perfect for hobbyists makers artists and gamers making things see shows you how to build every project with inexpensive off the shelf components including the open source processing programming language and the arduino microcontroller you ll learn basic skills that will enable you to pursue your own creative applications with kinect create kinect applications on mac os x windows or linux track people with pose detection and skeletonization and use blob tracking to detect objects analyze and manipulate point clouds make models for design and fabrication using 3d scanning technology use makerbot reprap or shapeways to print 3d objects delve into motion tracking for animation and games build a simple robot arm that can imitate your arm movements discover how skilled artists have used kinect to build fascinating projects \( \lambda \lambda \lam 2023-02-03 profitability through risk 2/37

programming start here learn the fundamentals of programming with the kinect api and begin building apps that use motion tracking voice recognition and more if you have experience programming with c simply start here this book introduces must know concepts and techniques through easy to follow explanations examples and exercises here s where you start learning kinect build an application to display kinect video on your pc have kinect take photographs when it detects movement draw on a computer screen by moving your finger in the air track your body gestures and use them to control a program make a program that understands your speech and talks back to you play a part in your own augmented reality game create an air piano using aanaakinect aana aanaa aanaa aana aanaaanaa aanaaanaa aanaaanaaa wiinaaanaa որորորորորորորու kinectըըըըըըը ըրըթերություն ան ըրըրորության ընտորորորորը հայաստաների հայաստաների հայաստաների and windows 8 developer preview with this pragmatic quide to the kinect for windows software development kit sdk the author a developer evangelist for microsoft walks you through kinect sensor technology and the sdk providing hands on insights for how to add gesture and posture recognition to your apps if you re skilled in c and windows presentation foundation you ll learn how to integrate kinect in your applications and begin writing uis and controls that can handle kinect interaction this book introduces the kinect for windows software development kit to developers looking to enrich applications they build for windows 7 and later with human motion tracking teaches developers with core c and wpf skills how to program gesture and posture recognition in kinect describes how to integrate 3d representation on top of a real scene provides expert insights and code samples to get you up and running develop applications in microsoft kinect 2 using gesture and speech recognition scanning of objects in 3d and body tracking create motion sensing applications for entertainment and practical uses including for commercial products and industrial applications beginning microsoft kinectrafoin windows endance 2023-02-03 3/37

is dense with code and examples to ensure that you understand how to build kinect applications that can be used in the real world techniques and ideas are presented to facilitate incorporation of the kinect with other technologies what you will learn set up kinect 2 and a workspace for kinect application development access audio color infrared and skeletal data streams from kinect perform gesture and speech recognition perform computer vision manipulations on image data streams use kinect 2 for windows store apps and unity3d applications take advantage of kinect fusion 3d object mapping technology and kinect ripple kinect projector infotainment system who this book is for developers who want to include the simple but powerful kinect technology into their projects including amateurs and hobbyists and \_\_\_\_\_\_\_\_\_\_\_\_\_windows\_ mac\_\_\_\_kinect\_\_\_\_\_\_\_\_\_\_\_\_\_\_\_\_\_\_\_\_\_\_\_\_\_\_\_\_\_\_\_kinect\_\_\_\_\_\_\_ \_\_\_\_\_\_kinect\_\_\_\_\_\_kinect\_\_\_\_\_\_kinect\_for windows sdk profound impact on humans and their operations within society understanding these emerging technologies is crucial to their effective use in improving human lives human computer interfaces and interactivity emergent research and applications aims to address the main issues of interest within the culture and design of interactive systems for individuals living with disabilities this premier reference work addresses a range of approaches including but not limited to the conceptual technological and design issues related to human computer interaction issues of interest to a range of individuals including academics university teachers researchers post graduate students public and private institutions and hci developers and researchers terrific makerspace projects a practical quide for librarians features fifteen customizable projects that were designed as projects created by librarians makerspace facilitators rather than projects in which librarians guided others maker pagenusersk these need

projects were showcased during library events with the goal of promoting the makerspace as well as other library services while using them to build connections both within and external to the library this book outlines maker projects in detail and provides plenty of photos and resources so readers can recreate customize and implement them people at all skill levels in every type of makerspace will find something they can try with projects that range from simple and low tech to more complex and tech heavy most projects are inexpensive taking advantage of free online tools upcycled or repurposed materials and low cost electronics such as arduinos each project can be approached as an offering for makerspace visitors or can be created by library employees themselves as tools to engage in outreach and promote the makerspace library services the institution and more every project has been created and tested in a real library setting by the authors who present lessons learned possible variations and different ideas on how to implement the projects to their fullest extent explore the idea of using the makerspace to highlight the value of other library services or simply find new and fun ways to engage with your users the book also offers suggestions on how to be a great maker and tips on makerspace safety finding low cost materials and more whether you re just beginning your makerspace or looking for fresh ideas for your established space this book has something to offer hacking the kinect is the technogeek s guide to developing software and creating projects involving the groundbreaking volumetric sensor known as the microsoft kinect microsoft s release of the kinect in the fall of 2010 startled the technology world by providing a low cost sensor that can detect and track body movement in three dimensional space the kinect set new records for the fastest selling gadget of all time it has been adopted worldwide by hobbyists robotics enthusiasts artists and even some entrepreneurs hoping to build business around the technology hacking the kinect introduces you to programming for the kinect you ll learn to set up a software environment stream data from the kinect and write code to interpret that data the progression of hands on projects in the book leads you even deeper into an understanding of how the device functions and how you can apply it to create fun and educational projects who knows you might even come up with a businessingle provides can

excellent source of fun and educational projects for a tech savvy parent to pursue with a son or daughter leads you progressively from making your very first connection to the kinect through mastery of its full feature set shows how to interpret the kinect data stream in order to drive your own software and hardware applications including robotics applications kinect∏∏ nanananananananananananananananan nanananananan nankinect v2nanananananananananananan nan n 2 4 visual studio 2013 community editionnnnnnn 3 1 nnnnnnnnn 3 1 nnnnnnnnnnn 3 2 sdk browser v2 0nnnnnnnn 3 3 visual studionnnnnnnn 3 4 kinect studio v2 0nnnnnnnnnn 4nkinectnnnnnnn 4 1 nnnnnnnnnnn 4 2 windowsnnnnnnnnnkinectnnnnnn 4 3 nnnkinectnnnnn n 5 4 nannan 5 5 nan 3danananananananananan nanna nanna nannan nanna nanna 3dananananananan invited lectures and full papers presented at vipimage 2013 iv eccomas thematic conference on computational vision and medical image processing funchal madeira island portugal 14 16 october 2013 international contributions from 16 countries provide a comprehensive cov develop applications in microsoft kinect 2 using gesture and speech recognition scanning of objects in 3d and body tracking create motion sensing applications for entertainment and practical uses including for commercial products and industrial applications beginning microsoft kinect for windows sdk 2 0 is dense with code and examples to ensure that you understand how to build kinect applications that can be used in the real world techniques and ideas are presented to facilitate incorporation of the kinect with other technologies what you will learn set up kinect 2 and a workspace for kinect application development access audio color infrared and skeletal data streams from kinect use gesture and speech recognition perform computer vision manipulations on image data streams develop windows store apps and unity3d applications with kinect 2 take advantage of kinect fusion 3d object mapping technology and kinect ripplenkinect 2023-02-03 6/37

projector infotainment system who this book is for developers who want to include the simple but powerful kinect technology into their projects including amateurs and hobbyists and professional developers diverse learners with exceptional needs require a specialized curriculum that will help them to develop socially and intellectually in a way that traditional pedagogical practice is unable to fulfill as educational technologies and theoretical approaches to learning continue to advance so do the opportunities for exceptional children special and gifted education concepts methodologies tools and applications is an exhaustive compilation of emerging research theoretical concepts and real world examples of the ways in which the education of special needs and exceptional children is evolving emphasizing pedagogical innovation and new ways of looking at contemporary educational practice this multi volume reference work is ideal for inclusion in academic libraries for use by pre service and in service teachers graduate level students researchers and educational software designers and developers this book constitutes the refereed proceedings of the international conference on computer vision and graphics iccvg 2012 held in warsaw poland in september 2012 the 89 revised full papers presented were carefully reviewed and selected from various submissions the papers are organized in topical sections on computer graphics computer vision and visual surveillance smart homes sh offer a promising approach to assisted living for the ageing population yet the main obstacle to the rapid development and deployment of smart home sh solutions essentially arises from the nature of the sh field which is multidisciplinary and involves diverse applications and various stakeholders accordingly an alternative to a one size fits all approach is needed in order to advance the state of the art towards an open sh infrastructure this book makes a valuable and critical contribution to smart assisted living research through the development of new effective integrated and interoperable sh solutions it focuses on four underlying aspects 1 sensing and monitoring technologies 2 context interference and behaviour analysis 3 personalisation and adaptive interaction and 4 open smart home and service infrastructures demonstrating how fundamental theories models and algorithms can be exploited to solve real world problemsdinisrisk enhanced

comprehensive and timely book offers a unique and essential reference guide for policymakers funding bodies researchers technology developers and managers end users carers clinicians healthcare service providers educators and students helping them adopt and implement smart assisted living systems the two volume set lncs 8111 and lncs 8112 constitute the papers presented at the 14th international conference on computer aided systems theory eurocast 2013 held in february 2013 in las palmas de gran canaria spain the total of 131 papers presented were carefully reviewed and selected for inclusion in the books the contributions are organized in topical sections on modelling biological systems systems theory and applications intelligent information processing theory and applications of metaheuristic algorithms model based system design verification and simulation process modeling simulation and system optimization mobile and autonomous transportation systems computer vision sensing image processing and medical applications computer based methods and virtual reality for clinical and academic medicine digital signal processing methods and applications mechatronic systems robotics and marine robots mobile computing platforms and technologies systems applications get savvy with opency and actualize cool computer vision applications about this book use opency s python bindings to capture video manipulate images and track objects learn about the different functions of opency and their actual implementations develop a series of intermediate to advanced projects using opency and python who this book is for this learning path is for someone who has a working knowledge of python and wants to try out opency this learning path will take you from a beginner to an expert in computer vision applications using opency opency s application are humongous and this learning path is the best resource to get yourself acquainted thoroughly with opency what you will learn install opency and related software such as python numpy scipy openni and sensorkinect all on windows mac or ubuntu apply curves and other color transformations to simulate the look of old photos movies or video games apply geometric transformations to images perform image filtering and convert an image into a cartoon like image recognize hand gestures in real time and perform hand shape analysis based on the output of a microsoft kinect sensor reconstruct a 3d real world scene from Renced

camera motion and common camera reprojection techniques detect and recognize street signs using a cascade classifier and support vector machines syms identify emotional expressions in human faces using convolutional neural networks cnns and syms strengthen your opency2 skills and learn how to use new opency3 features in detail opency is a state of art computer vision library that allows a great variety of image and video processing operations opency for python enables us to run computer vision algorithms in real time this learning path proposes to teach the following topics first we will learn how to get started with opency and opency3 s python api and develop a computer vision application that tracks body parts then we will build amazing intermediate level computer vision applications such as making an object disappear from an image identifying different shapes reconstructing a 3d map from images and building an augmented reality application finally well move to more advanced projects such as hand gesture recognition tracking visually salient objects as well as recognizing traffic signs and emotions on faces using support vector machines and multi layer perceptrons respectively this learning path combines some of the best that packt has to offer in one complete curated package it includes content from the following packt products opency computer vision with python by joseph howse opency with python by example by prateek joshi opency with python blueprints by michael beyeler style and approach this course aims to create a smooth learning path that will teach you how to get started with will learn how to get started with opency and opency 3 s python api and develop superb computer vision applications through this comprehensive course you ll learn to create computer vision applications from scratch to finish and more each chapter in the book is an individual project and each project is constructed with step by step instructions clearly explained code and includes the necessary screenshots you should have basic opency and c c programming experience before reading this book as it is aimed at computer science graduates researchers and computer vision experts widening their expertise this is the first of a two volume set ccis 434 and ccis 435 that constitutes the extended abstracts of the posters presented during the 16th international conference on human computer interaction hcii 2014 held in heraklion creteragreecerisk junear 2014

and consisting of 14 thematic conferences the total of 1476 papers and 220 posters presented at the hcii 2014 conferences were carefully reviewed and selected from 4766 submissions these papers address the latest research and development efforts and highlight the human aspects of design and use of computing systems the papers accepted for presentation thoroughly cover the entire field of human computer interaction addressing major advances in knowledge and effective use of computers in a variety of application areas the extended abstracts were carefully reviewed and selected for inclusion in this two volume set this volume contains posters extended abstracts addressing the following major topics design methods techniques and knowledge the design of everyday things interacting with information and knowledge cognitive perceptual and emotional issues in hci multimodal and natural interaction algorithms and machine learning methods in hci virtual and augmented environments it has been said that good things come in small packages such is the case with arduino using the arduino programming language users operate microcontrollers which are essentially mini computers that trigger physical systems such as lights and motors this book introduces readers to one of the most popular programming platforms taking computing beyond the computer the text covers the particulars of arduino s hardware and software its capabilities pros and cons of the platform and examples of the creativity its use engenders today s libraries are taking advantage of cutting edge technologies such as flat panel displays using touch sound and hands free motions to design amazing exhibits using everything from simple computer hardware to advanced technologies such as the microsoft kinect libraries of all types are striving to add new interactive experiences for their patrons through exciting digital exhibits both online and off digital collections and exhibits takes away the mystery of designing stunning digital exhibits to spotlight library treasures by walking the reader through implementation projects that are sure to astound and impress this collection of easy to follow instructions will give readers the knowledge and confidence to create and design their very own extraordinary digital exhibits readers will learn how to create a digital exhibit using omeka net how to create a hands free digital exhibit showcase with microsoft kinect how to create at digital respiranced

using open exhibits how to create 3d objects and add them to online exhibits this two volume set lncs 7902 and 7903 constitutes the refereed proceedings of the 12th international work conference on artificial neural networks iwann 2013 held in puerto de la cruz tenerife spain in june 2013 the 116 revised papers were carefully reviewed and selected from numerous submissions for presentation in two volumes the papers explore sections on mathematical and theoretical methods in computational intelligence neurocomputational formulations learning and adaptation emulation of cognitive functions bio inspired systems and neuro engineering advanced topics in computational intelligence and applications this book presents an interdisciplinary selection of cutting edge research on rgb d based computer vision features discusses the calibration of color and depth cameras the reduction of noise on depth maps and methods for capturing human performance in 3d reviews a selection of applications which use rgb d information to reconstruct human figures evaluate energy consumption and obtain accurate action classification presents an approach for 3d object retrieval and for the reconstruction of gas flow from multiple kinect cameras describes an rgb d computer vision system designed to assist the visually impaired and another for smart environment sensing to assist elderly and disabled people examines the effective features that characterize static hand poses and introduces a unified framework to enforce both temporal and spatial constraints for hand parsing proposes a new classifier architecture for real time hand pose recognition and a novel hand segmentation and gesture recognition system program kinect to do awesome things using a unique selection of open source software the kinect motion sensing device for the xbox 360 and windows became the world s fastest selling consumer electronics device when it was released 8 million sold in its first 60 days and won prestigious awards such as gaming gadget of the year now kinect open source programming secrets lets you harness the kinect s powerful sensing capabilities for gaming science multimedia projects and a mind boggling array of other applications on platforms running windows mac os and linux dr andrew davison a user interface programming expert delivers exclusive coverage of how to program the kinect sensor with the java wrappers for openni and nite which are apis created by primesense the primary developered

of the kinect's technology beginning with the basics depth imaging 3d point clouds skeletal tracking and hand gestures the book examines many other topics including kinect gaming faast style gestures that aren't part of standard nite motion detection using opency how to create gesture driven guis accessing the kinect's motor and accelerometer and other tips and techniques inside free open source apis to let vou develop amazing kinect hacks for commercial or private use full coverage of depth detection camera and infrared imaging point clouds kinect gaming 3d programming gesture based guis and more online access to detailed code examples on the author's web site plus bonus chapters on speech recognition beamforming and other exotica information communication technologies ict have become an increasingly prevalent part of everyday life today there are many cases in which ict assist the elderly and people with disabilities to complete tasks once thought impossible enhancing the human experience through assistive technologies and e accessibility discusses trends in ict in relation to assistive technologies and their impact on everyday tasks for those with disabilities this reference work provides different perspectives on upcoming technologies and their impact on e accessibility and e inclusion essential topics for researchers businesses and ict product developers in the field of assistive technologies lesson planning in line with the new primary national curriculum this book goes much further than explaining to teachers the knowledge that the new computing curriculum requires it is about teaching and learning rather than simply teaching computing as an academic subject the new computing curriculum is explored in manageable chunks and there is no scary language everything is explained clearly and accessibly you will find example lesson plans alongside every element of the curriculum as support and inspiration when planning your own lessons it inspires an approach to teaching computing that is about creativity and encouraging learners to respond to challenges and problems using technology as a tool ideas for taking the lesson further assessment and reflective questions for you are also included after each lesson did you know that this book is part of the lessons in teaching series table of contents algorithms and computational thinking in key stage 1 programming in ks1 manipulating digital data in ks1amingrammingnian ks2

physical computing in ks2 understanding computer networks in ks2 searching wisely for digital information in ks2 adam scribbans using technology purposefully in ks2 extending computing to meet individual needs in ks2 swav grantham and alison witts embedding computational thinking moving from graphical to text based languages mark dorling what is the lessons in teaching series suitable for any teacher at any stage of their career the books in this series are packed with great ideas for teaching engaging outstanding lessons in your primary classroom the companion website accompanying the series includes extra resources including tips lesson starters videos and pinterest boards visit www sagepub co uk lessonsinteaching books in this series lessons in teaching grammar in primary schools lessons in teaching computing in primary schools lessons in teaching number and place value in primary schools lessons in teaching reading comprehension in primary schools lesson in teaching phonics in primary schools this two volume set constitutes the refereed proceedings of the 16th international conference on universal access in human computer interaction uahci 2022 held as part of the 24th international conference hci international 2022 held as a virtual event in june july 2022 a total of 1271 papers and 275 posters included in the 39 hcii 2022 proceedings volumes uahci 2022 includes a total of 73 papers they focus on topics related to universal access methods techniques and practices studies on accessibility design for all usability ux and technology acceptance emotion and behavior recognition for universal access accessible media access to learning and education as well universal access to virtual and intelligent assistive environments this new compilation from editor and maker kroski spotlights a multitude of creative projects that you can tailor for your own library librarians and makers from across the country present projects as fun as an upcycled fashion show as practical as bluetooth speakers and as mischievous as a catapult included are projects for artists sewers videographers coders and engineers the handy reference format will help you quickly identify the estimated costs materials and equipment and because several projects don t even require a dedicated makerspace every library can join in inside you ll find how to guidance for projects like a foam rocket launcher stop motion animation with 3d print characters found phiecen rocket

glowing ghost marionettes arduing etextiles magnetic slime varn painting fidget flannels an led brooch andcardboard sculpture with takeaways like origami tea lights or a t shirt tote bag vour patrons will be sure to remember how much fun vour library can be 2012∏2∏∏microsoft∏ refereed proceedings of the 13th international conference on intelligent technologies for interactive entertainment intetain 2021 due to the covid 19 global pandemic the conference was held virtually this year s conference put an emphasis on the future of technologies for interactive entertainment the 25 full papers presented at the conference and thus included in this book were selected from 50 submissions and present novel and innovative work in areas including art science design and engineering regarding computer based systems or devices that provide intelligent human interaction learning or entertainment experiences the papers are grouped in 2 sessions of thematic issues on emerging applications and augmented reality a project planning and decision support model is developed and applied to identify and reduce risk and uncertainty in deconstruction project planning it allows calculating building inventories based on sensor information and construction standards and it computes robust project plans for different scenarios with multiple modes constrained renewable resources and locations a reactive and flexible planning element is proposed in the case of schedule infeasibility during project execution this volume presents a collection of peer reviewed scientific articles from the 14th international conference on information technology new generations held at the university of nevada at las vegas on april 10 12 at tuscany suites hotel in las vegas the book of chapters addresses critical areas of information technology including web technology communications computing architectures software engineering security and data mining the seven volume set comprising lncs volumes 7572 7578 constitutes the refereed proceedings of the 12th european conference on computer vision eccyd 2012 rheldenneed

florence italy in october 2012 the 408 revised papers presented were carefully reviewed and selected from 1437 submissions the papers are organized in topical sections on geometry 2d and 3d shapes 3d reconstruction visual recognition and classification visual features and image matching visual monitoring action and activities models optimisation learning visual tracking and image registration photometry lighting and colour and image segmentation the 2 volume set of lncs 12190 and 12191 constitutes the refereed proceedings of the 12th international conference on virtual augmented and mixed reality vamr 2020 which was due to be held in july 2020 as part of hci international 2020 in copenhagen denmark the conference was held virtually due to the covid 19 pandemic a total of 1439 papers and 238 posters have been accepted for publication in the hcii 2020 proceedings from a total of 6326 submissions the 71 papers included in these hci 2020 proceedings were organized in topical sections as follows part i design and user experience in vamr gestures and haptic interaction in vamr cognitive psychological and health aspects in vamr robots in vamr part ii vamr for training guidance and assistance in industry and business learning narrative storytelling and cultural applications of vamr vamr for health well being and medicine

trading risk enhanced profitability through risk control

## Arduino and Kinect Projects 2012-06-09

if you ve done some arduino tinkering and wondered how you could incorporate the kinect or the other way around then this book is for you the authors of arduino and kinect projects will show you how to create 10 amazing creative projects from simple to complex you ll also find out how to incorporate processing in your project design a language very similar to the arduino language the ten projects are carefully designed to build on your skills at every step starting with the arduino and kinect equivalent of hello world the authors will take you through a diverse range of projects that showcase the huge range of possibilities that open up when kinect and arduino are combined gesture based remote control control devices and home appliances with hand gestures kinect networked puppet play with a physical puppet remotely using your whole body mood lamps build your own set of responsive gesture controllable led lamps drawing robot control a drawing robot using a kinect based tangible table remote controlled vehicle use your body gestures to control a smart vehicle biometric station use the kinect for biometric recognition and checking body mass indexes 3d modeling interface learn how to use the arduino lilypad to build a wearable 3d modelling interface 360o scanner build a turntable scanner and scan any object 360o using only one kinect delta robot build and control your own fast and accurate parallel robot

#### Meet the Kinect 2012-05-10

meet the kinect introduces the exciting world of volumetric computing using the microsoft kinect you ll learn to write scripts and software enabling the use of the kinect as an input device interact directly with your computer through physical motion the kinect will read and track body movements and is the bridge between the physical reality in which you exist and the virtual world created by your software microsoft s kinect was released in fall 2010 to become

the fastest selling electronic device ever for the first time we have an inexpensive three dimensional sensor enabling direct interaction between human and computer between the physical world and the virtual the kinect has been enthusiastically adopted by a growing culture of enthusiasts who put it to work in creating technology based art projects three dimensional scanners adaptive devices for sight impaired individuals new ways of interacting with pcs and even profitable business opportunities meet the kinect is the resource to get you started in mastering the kinect and the exciting possibilities it brings you ll learn about the kinect hardware and what it can do you ll install drivers and learn to download and run the growing amount of kinect software freely available on the internet from there you ll move into writing code using some of the more popular frameworks and apis including the official microsoft api and the language known as processing that is popular in the art and creative world along the way you ll learn principles and terminology volumetric computing didn t begin with the kinect the field is decades old if you we ever had an mri for example you have benefitted from volumetric computing technology meet the kinect goes beyond just the one device to impart the principles and terminology underlying the exciting field of volumetric computing that is now wide open and accessible to the average person

## Making Things See 2012-01-13

this detailed hands on guide provides the technical and conceptual information you need to build cool applications with microsoft s kinect the amazing motion sensing device that enables computers to see through half a dozen meaty projects you ll learn how to create gestural interfaces for software use motion capture for easy 3d character animation 3d scanning for custom fabrication and many other applications perfect for hobbyists makers artists and gamers making things see shows you how to build every project with inexpensive off the shelf components including the open source processing programming language and the arduino microcontroller you ll learn basic skills that will enable you to pursue your own creative

applications with kinect create kinect applications on mac os x windows or linux track people with pose detection and skeletonization and use blob tracking to detect objects analyze and manipulate point clouds make models for design and fabrication using 3d scanning technology use makerbot reprap or shapeways to print 3d objects delve into motion tracking for animation and games build a simple robot arm that can imitate your arm movements discover how skilled artists have used kinect to build fascinating projects

## KINECT for Windows SDK Programming for C+ 2012-06

00000000sf0000000 0000000000 kinect ultra 0000000000 0000 00000000000 api00000000

#### Start Here! Learn the Kinect API 2012-07-15

ready to learn kinect programming start here learn the fundamentals of programming with the kinect api and begin building apps that use motion tracking voice recognition and more if you have experience programming with c simply start here this book introduces must know concepts and techniques through easy to follow explanations examples and exercises here s where you start learning kinect build an application to display kinect video on your pc have kinect take photographs when it detects movement draw on a computer screen by moving your finger in the air track your body gestures and use them to control a program make a program that understands your speech and talks back to you play a part in your own augmented reality game create an air piano using kinect with a midi device

|     |      |            |  | 100 000 |         | ][] W. | ii00000 |  |          | kined | ct[ |
|-----|------|------------|--|---------|---------|--------|---------|--|----------|-------|-----|
|     |      | pc[        |  | 1000000 | ][[[pc[ |        |         |  |          |       |     |
|     |      |            |  | 1000000 |         |        |         |  | 10000000 |       |     |
|     |      | 1000000000 |  |         |         | 1000   |         |  | 1000000  |       |     |
| ППП | ПППП | ו מממממחח  |  |         |         |        |         |  |          |       |     |

## Programming with the Kinect for Windows Software Development Kit 2012-09-15

create rich experiences for users of windows 7 and windows 8 developer preview with this pragmatic guide to the kinect for windows software development kit sdk the author a developer evangelist for microsoft walks you through kinect sensor technology and the sdk providing hands on insights for how to add gesture and posture recognition to your apps if you re skilled in c and windows presentation foundation you ll learn how to integrate kinect in your applications and begin writing uis and controls that can handle kinect interaction this book introduces the kinect for windows software development kit to developers looking to enrich applications they build for windows 7 and later with human motion tracking teaches developers with core c and wpf skills how to program gesture and posture recognition in kinect describes how to integrate 3d representation on top of a real scene provides expert insights and code samples to get you up and running

#### Beginning Microsoft Kinect for Windows SDK 2.0 2017

develop applications in microsoft kinect 2 using gesture and speech recognition scanning of objects in 3d and body tracking create motion sensing applications for entertainment and practical uses including for commercial products and industrial applications beginning

microsoft kinect for windows sdk 2 0 is dense with code and examples to ensure that you understand how to build kinect applications that can be used in the real world techniques and ideas are presented to facilitate incorporation of the kinect with other technologies what you will learn set up kinect 2 and a workspace for kinect application development access audio color infrared and skeletal data streams from kinect perform gesture and speech recognition perform computer vision manipulations on image data streams use kinect 2 for windows store apps and unity3d applications take advantage of kinect fusion 3d object mapping technology and kinect ripple kinect projector infotainment system who this book is for developers who want to include the simple but powerful kinect technology into their projects including amateurs and hobbyists and professional developers

## <u>OpenNI 3D</u>

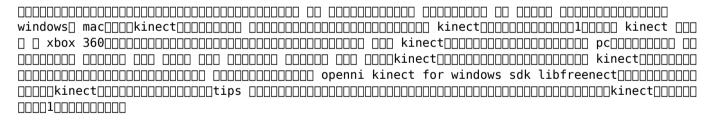

## Beginning Microsoft Kinect for Windows SDK 2.0 2017-08-25

in more ways than one assistive technologies can have a profound impact on humans and their operations within society understanding these emerging technologies is crucial to their effective use in improving human lives human computer interfaces and interactivity emergent research and applications aims to address the main issues of interest within the culture and

design of interactive systems for individuals living with disabilities this premier reference work addresses a range of approaches including but not limited to the conceptual technological and design issues related to human computer interaction issues of interest to a range of individuals including academics university teachers researchers post graduate students public and private institutions and hci developers and researchers

### 

terrific makerspace projects a practical quide for librarians features fifteen customizable projects that were designed as projects created by librarians makerspace facilitators rather than projects in which librarians guided others makerspace users these projects were showcased during library events with the goal of promoting the makerspace as well as other library services while using them to build connections both within and external to the library this book outlines maker projects in detail and provides plenty of photos and resources so readers can recreate customize and implement them people at all skill levels in every type of makerspace will find something they can try with projects that range from simple and low tech to more complex and tech heavy most projects are inexpensive taking advantage of free online tools upcycled or repurposed materials and low cost electronics such as arduinos each project can be approached as an offering for makerspace visitors or can be created by library employees themselves as tools to engage in outreach and promote the makerspace library services the institution and more every project has been created and tested in a real library setting by the authors who present lessons learned possible variations and different ideas on how to implement the projects to their fullest extent explore the idea of using the makerspace to highlight the value of other library services or simply find new and fun ways to engage with your users the book also offers suggestions on how to be a great maker and tips on makerspace safety finding low cost materials and more whether you re just beginning your makerspace or looking for fresh ideas for your established space this book has something to

offer

## Human-Computer Interfaces and Interactivity: Emergent Research and Applications 2014-06-30

hacking the kinect is the technogeek s guide to developing software and creating projects involving the groundbreaking volumetric sensor known as the microsoft kinect microsoft s release of the kinect in the fall of 2010 startled the technology world by providing a low cost sensor that can detect and track body movement in three dimensional space the kinect set new records for the fastest selling gadget of all time it has been adopted worldwide by hobbyists robotics enthusiasts artists and even some entrepreneurs hoping to build business around the technology hacking the kinect introduces you to programming for the kinect you ll learn to set up a software environment stream data from the kinect and write code to interpret that data the progression of hands on projects in the book leads you even deeper into an understanding of how the device functions and how you can apply it to create fun and educational projects who knows you might even come up with a business idea provides an excellent source of fun and educational projects for a tech savvy parent to pursue with a son or daughter leads you progressively from making your very first connection to the kinect through mastery of its full feature set shows how to interpret the kinect data stream in order to drive your own software and hardware applications including robotics applications

## <u>Terrific Makerspace Projects</u> 2020-08-12

| kined | :t00000000   |                |        | 0000000000 |     | 000000     |           | ]□ □□□kinect | v2           |             |
|-------|--------------|----------------|--------|------------|-----|------------|-----------|--------------|--------------|-------------|
|       | [][][]kinect | v2 <u>□</u> □□ |        |            | □□c |            |           |              | □□□□□□kinect | : v2        |
|       |              |                | 1 00 1 | 1∏kinect∏∏ | 1 1 | kinect∏∏ 1 | l 2 kined | t v2∏∏ 1 3   | kinect v1∏k  | inect v2∏∏∏ |

### Hacking the Kinect 2012-04-02

#### Kinectv2

computational vision and medical image processing vipimage 2013 contains invited lectures and full papers presented at vipimage 2013 iv eccomas thematic conference on computational vision and medical image processing funchal madeira island portugal 14 16 october 2013 international contributions from 16 countries provide a comprehensive cov

#### Making Things See *2013-03-26*

develop applications in microsoft kinect 2 using gesture and speech recognition scanning of objects in 3d and body tracking create motion sensing applications for entertainment and practical uses including for commercial products and industrial applications beginning microsoft kinect for windows sdk 2 0 is dense with code and examples to ensure that you understand how to build kinect applications that can be used in the real world techniques and ideas are presented to facilitate incorporation of the kinect with other technologies what you

will learn set up kinect 2 and a workspace for kinect application development access audio color infrared and skeletal data streams from kinect use gesture and speech recognition perform computer vision manipulations on image data streams develop windows store apps and unity3d applications with kinect 2 take advantage of kinect fusion 3d object mapping technology and kinect ripple kinect projector infotainment system who this book is for developers who want to include the simple but powerful kinect technology into their projects including amateurs and hobbyists and professional developers

## Computational Vision and Medical Image Processing IV 2013-10-01

diverse learners with exceptional needs require a specialized curriculum that will help them to develop socially and intellectually in a way that traditional pedagogical practice is unable to fulfill as educational technologies and theoretical approaches to learning continue to advance so do the opportunities for exceptional children special and gifted education concepts methodologies tools and applications is an exhaustive compilation of emerging research theoretical concepts and real world examples of the ways in which the education of special needs and exceptional children is evolving emphasizing pedagogical innovation and new ways of looking at contemporary educational practice this multi volume reference work is ideal for inclusion in academic libraries for use by pre service and in service teachers graduate level students researchers and educational software designers and developers

#### Beginning Microsoft Kinect for Windows SDK 2.0 2017-08-12

this book constitutes the refereed proceedings of the international conference on computer vision and graphics iccvg 2012 held in warsaw poland in september 2012 the 89 revised full

papers presented were carefully reviewed and selected from various submissions the papers are organized in topical sections on computer graphics computer vision and visual surveillance

## Special and Gifted Education: Concepts, Methodologies, Tools, and Applications 2016-04-25

smart homes sh offer a promising approach to assisted living for the ageing population yet the main obstacle to the rapid development and deployment of smart home sh solutions essentially arises from the nature of the sh field which is multidisciplinary and involves diverse applications and various stakeholders accordingly an alternative to a one size fits all approach is needed in order to advance the state of the art towards an open sh infrastructure this book makes a valuable and critical contribution to smart assisted living research through the development of new effective integrated and interoperable sh solutions it focuses on four underlying aspects 1 sensing and monitoring technologies 2 context interference and behaviour analysis 3 personalisation and adaptive interaction and 4 open smart home and service infrastructures demonstrating how fundamental theories models and algorithms can be exploited to solve real world problems this comprehensive and timely book offers a unique and essential reference guide for policymakers funding bodies researchers technology developers and managers end users carers clinicians healthcare service providers educators and students helping them adopt and implement smart assisted living systems

### Computer Vision and Graphics 2012-10-13

the two volume set lncs 8111 and lncs 8112 constitute the papers presented at the 14th international conference on computer aided systems theory eurocast 2013 held in february 2013 in las palmas de gran canaria spain the total of 131 papers presented were carefully reviewed

and selected for inclusion in the books the contributions are organized in topical sections on modelling biological systems systems theory and applications intelligent information processing theory and applications of metaheuristic algorithms model based system design verification and simulation process modeling simulation and system optimization mobile and autonomous transportation systems computer vision sensing image processing and medical applications computer based methods and virtual reality for clinical and academic medicine digital signal processing methods and applications mechatronic systems robotics and marine robots mobile computing platforms and technologies systems applications

## **Smart Assisted Living 2019-08-20**

get savvy with opency and actualize cool computer vision applications about this book use opency s python bindings to capture video manipulate images and track objects learn about the different functions of opency and their actual implementations develop a series of intermediate to advanced projects using opency and python who this book is for this learning path is for someone who has a working knowledge of python and wants to try out opency this learning path will take you from a beginner to an expert in computer vision applications using opency opency s application are humongous and this learning path is the best resource to get vourself acquainted thoroughly with opency what you will learn install opency and related software such as python numpy scipy openni and sensorkinect all on windows mac or ubuntu apply curves and other color transformations to simulate the look of old photos movies or video games apply geometric transformations to images perform image filtering and convert an image into a cartoon like image recognize hand gestures in real time and perform hand shape analysis based on the output of a microsoft kinect sensor reconstruct a 3d real world scene from 2d camera motion and common camera reprojection techniques detect and recognize street signs using a cascade classifier and support vector machines syms identify emotional expressions in human faces using convolutional neural networks cnns and svms strengthen your opencv2 skills

and learn how to use new opency3 features in detail opency is a state of art computer vision library that allows a great variety of image and video processing operations opency for python enables us to run computer vision algorithms in real time this learning path proposes to teach the following topics first we will learn how to get started with opency and opency3 s python api and develop a computer vision application that tracks body parts then we will build amazing intermediate level computer vision applications such as making an object disappear from an image identifying different shapes reconstructing a 3d map from images and building an augmented reality application finally well move to more advanced projects such as hand gesture recognition tracking visually salient objects as well as recognizing traffic signs and emotions on faces using support vector machines and multi layer perceptrons respectively this learning path combines some of the best that packt has to offer in one complete curated package it includes content from the following packt products opency computer vision with python by joseph howse opency with python by example by prateek joshi opency with python blueprints by michael beyeler style and approach this course aims to create a smooth learning path that will teach you how to get started with will learn how to get started with opency and opency 3 s python api and develop superb computer vision applications through this comprehensive course you ll learn to create computer vision applications from scratch to finish and more

## Computer Aided Systems Theory -- EUROCAST 2013 2013-12-12

each chapter in the book is an individual project and each project is constructed with step by step instructions clearly explained code and includes the necessary screenshots you should have basic opency and c c programming experience before reading this book as it is aimed at computer science graduates researchers and computer vision experts widening their expertise

## OpenCV: Computer Vision Projects with Python 2016-10-24

this is the first of a two volume set ccis 434 and ccis 435 that constitutes the extended abstracts of the posters presented during the 16th international conference on human computer interaction hcii 2014 held in heraklion crete greece in june 2014 and consisting of 14 thematic conferences the total of 1476 papers and 220 posters presented at the hcii 2014 conferences were carefully reviewed and selected from 4766 submissions these papers address the latest research and development efforts and highlight the human aspects of design and use of computing systems the papers accepted for presentation thoroughly cover the entire field of human computer interaction addressing major advances in knowledge and effective use of computers in a variety of application areas the extended abstracts were carefully reviewed and selected for inclusion in this two volume set this volume contains posters extended abstracts addressing the following major topics design methods techniques and knowledge the design of everyday things interacting with information and knowledge cognitive perceptual and emotional issues in hci multimodal and natural interaction algorithms and machine learning methods in hci virtual and augmented environments

## Mastering OpenCV with Practical Computer Vision Projects 2012-12-03

it has been said that good things come in small packages such is the case with arduino using the arduino programming language users operate microcontrollers which are essentially mini computers that trigger physical systems such as lights and motors this book introduces readers to one of the most popular programming platforms taking computing beyond the computer the text covers the particulars of arduino s hardware and software its capabilities pros and cons of the platform and examples of the creativity its use engenders

## HCI International 2014 - Posters' Extended Abstracts 2014-05-19

today s libraries are taking advantage of cutting edge technologies such as flat panel displays using touch sound and hands free motions to design amazing exhibits using everything from simple computer hardware to advanced technologies such as the microsoft kinect libraries of all types are striving to add new interactive experiences for their patrons through exciting digital exhibits both online and off digital collections and exhibits takes away the mystery of designing stunning digital exhibits to spotlight library treasures by walking the reader through implementation projects that are sure to astound and impress this collection of easy to follow instructions will give readers the knowledge and confidence to create and design their very own extraordinary digital exhibits readers will learn how to create a digital exhibit using omeka net how to create a hands free digital exhibit showcase with microsoft kinect how to create a digital exhibit using open exhibits how to create 3d objects and add them to online exhibits

## Getting to Know Arduino 2014-07-15

this two volume set lncs 7902 and 7903 constitutes the refereed proceedings of the 12th international work conference on artificial neural networks iwann 2013 held in puerto de la cruz tenerife spain in june 2013 the 116 revised papers were carefully reviewed and selected from numerous submissions for presentation in two volumes the papers explore sections on mathematical and theoretical methods in computational intelligence neurocomputational formulations learning and adaptation emulation of cognitive functions bio inspired systems and neuro engineering advanced topics in computational intelligence and applications

## Digital Collections and Exhibits 2015-07-22

this book presents an interdisciplinary selection of cutting edge research on rgb d based computer vision features discusses the calibration of color and depth cameras the reduction of noise on depth maps and methods for capturing human performance in 3d reviews a selection of applications which use rgb d information to reconstruct human figures evaluate energy consumption and obtain accurate action classification presents an approach for 3d object retrieval and for the reconstruction of gas flow from multiple kinect cameras describes an rgb d computer vision system designed to assist the visually impaired and another for smart environment sensing to assist elderly and disabled people examines the effective features that characterize static hand poses and introduces a unified framework to enforce both temporal and spatial constraints for hand parsing proposes a new classifier architecture for real time hand pose recognition and a novel hand segmentation and gesture recognition system

## Advances in Computational Intelligence 2013-06-20

program kinect to do awesome things using a unique selection of open source software the kinect motion sensing device for the xbox 360 and windows became the world s fastest selling consumer electronics device when it was released 8 million sold in its first 60 days and won prestigious awards such as gaming gadget of the year now kinect open source programming secrets lets you harness the kinect s powerful sensing capabilities for gaming science multimedia projects and a mind boggling array of other applications on platforms running windows mac os and linux dr andrew davison a user interface programming expert delivers exclusive coverage of how to program the kinect sensor with the java wrappers for openni and nite which are apis created by primesense the primary developers of the kinect s technology beginning with the basics depth imaging 3d point clouds skeletal tracking and hand gestures

the book examines many other topics including kinect gaming faast style gestures that aren t part of standard nite motion detection using opency how to create gesture driven guis accessing the kinect s motor and accelerometer and other tips and techniques inside free open source apis to let you develop amazing kinect hacks for commercial or private use full coverage of depth detection camera and infrared imaging point clouds kinect gaming 3d programming gesture based guis and more online access to detailed code examples on the author s web site plus bonus chapters on speech recognition beamforming and other exotica

## Computer Vision and Machine Learning with RGB-D Sensors 2014-07-14

information communication technologies ict have become an increasingly prevalent part of everyday life today there are many cases in which ict assist the elderly and people with disabilities to complete tasks once thought impossible enhancing the human experience through assistive technologies and e accessibility discusses trends in ict in relation to assistive technologies and their impact on everyday tasks for those with disabilities this reference work provides different perspectives on upcoming technologies and their impact on e accessibility and e inclusion essential topics for researchers businesses and ict product developers in the field of assistive technologies

## Kinect Open Source Programming Secrets 2012-05-22

lesson planning in line with the new primary national curriculum this book goes much further than explaining to teachers the knowledge that the new computing curriculum requires it is about teaching and learning rather than simply teaching computing as an academic subject the new computing curriculum is explored in manageable chunks and there is no scary language

everything is explained clearly and accessibly you will find example lesson plans alongside every element of the curriculum as support and inspiration when planning your own lessons it inspires an approach to teaching computing that is about creativity and encouraging learners to respond to challenges and problems using technology as a tool ideas for taking the lesson further assessment and reflective questions for you are also included after each lesson did you know that this book is part of the lessons in teaching series table of contents algorithms and computational thinking in key stage 1 programming in ks1 manipulating digital data in ks1 programming in ks2 physical computing in ks2 understanding computer networks in ks2 searching wisely for digital information in ks2 adam scribbans using technology purposefully in ks2 extending computing to meet individual needs in ks2 sway grantham and alison witts embedding computational thinking moving from graphical to text based languages mark dorling what is the lessons in teaching series suitable for any teacher at any stage of their career the books in this series are packed with great ideas for teaching engaging outstanding lessons in your primary classroom the companion website accompanying the series includes extra resources including tips lesson starters videos and pinterest boards visit www sagepub co uk lessonsinteaching books in this series lessons in teaching grammar in primary schools lessons in teaching computing in primary schools lessons in teaching number and place value in primary schools lessons in teaching reading comprehension in primary schools lesson in teaching phonics in primary schools

## Enhancing the Human Experience through Assistive Technologies and E-Accessibility 2014-06-30

this two volume set constitutes the refereed proceedings of the 16th international conference on universal access in human computer interaction uahci 2022 held as part of the 24th international conference hci international 2022 held as a virtual event in june july 2022 a

total of 1271 papers and 275 posters included in the 39 hcii 2022 proceedings volumes uahci 2022 includes a total of 73 papers they focus on topics related to universal access methods techniques and practices studies on accessibility design for all usability ux and technology acceptance emotion and behavior recognition for universal access accessible media access to learning and education as well universal access to virtual and intelligent assistive environments

### <u>Lessons in Teaching Computing in Primary Schools</u> 2014-07-18

this new compilation from editor and maker kroski spotlights a multitude of creative projects that you can tailor for your own library librarians and makers from across the country present projects as fun as an upcycled fashion show as practical as bluetooth speakers and as mischievous as a catapult included are projects for artists sewers videographers coders and engineers the handy reference format will help you quickly identify the estimated costs materials and equipment and because several projects don t even require a dedicated makerspace every library can join in inside you ll find how to guidance for projects like a foam rocket launcher stop motion animation with 3d print characters found object robots glowing ghost marionettes arduino etextiles magnetic slime yarn painting fidget flannels an led brooch andcardboard sculpture with takeaways like origami tea lights or a t shirt tote bag your patrons will be sure to remember how much fun your library can be

## Universal Access in Human-Computer Interaction. User and Context Diversity 2022-06-16

| 2012[2][microsoft[]kinectforwindows[][][][] | 0002000000000000000000000000000000000         | □□□□ kined | ctv2[][[ | ][[[20 | 914∏7 |
|---------------------------------------------|-----------------------------------------------|------------|----------|--------|-------|
| microsoft kinect                            | <u>                                      </u> |            |          |        |       |

### 63 Ready-to-Use Maker Projects 2018-12-13

this book constitutes the refereed proceedings of the 13th international conference on intelligent technologies for interactive entertainment intetain 2021 due to the covid 19 global pandemic the conference was held virtually this year s conference put an emphasis on the future of technologies for interactive entertainment the 25 full papers presented at the conference and thus included in this book were selected from 50 submissions and present novel and innovative work in areas including art science design and engineering regarding computer based systems or devices that provide intelligent human interaction learning or entertainment experiences the papers are grouped in 2 sessions of thematic issues on emerging applications and augmented reality

#### Kinect v2 000000 2014-12-22

a project planning and decision support model is developed and applied to identify and reduce risk and uncertainty in deconstruction project planning it allows calculating building inventories based on sensor information and construction standards and it computes robust project plans for different scenarios with multiple modes constrained renewable resources and locations a reactive and flexible planning element is proposed in the case of schedule infeasibility during project execution

## Intelligent Technologies for Interactive Entertainment 2022-03-24

this volume presents a collection of peer reviewed scientific articles from the 14th international conference on information technology new generations held at the university of nevada at las vegas on april 10 12 at tuscany suites hotel in las vegas the book of chapters addresses critical areas of information technology including web technology communications computing architectures software engineering security and data mining

# Proactive-reactive, robust scheduling and capacity planning of deconstruction projects under uncertainty 2017-02-08

the seven volume set comprising lncs volumes 7572 7578 constitutes the refereed proceedings of the 12th european conference on computer vision eccv 2012 held in florence italy in october 2012 the 408 revised papers presented were carefully reviewed and selected from 1437 submissions the papers are organized in topical sections on geometry 2d and 3d shapes 3d reconstruction visual recognition and classification visual features and image matching visual monitoring action and activities models optimisation learning visual tracking and image registration photometry lighting and colour and image segmentation

## Information Technology - New Generations 2017-07-15

the 2 volume set of lncs 12190 and 12191 constitutes the refereed proceedings of the 12th international conference on virtual augmented and mixed reality vamr 2020 which was due to be held in july 2020 as part of hci international 2020 in copenhagen denmark the conference was

held virtually due to the covid 19 pandemic a total of 1439 papers and 238 posters have been accepted for publication in the hcii 2020 proceedings from a total of 6326 submissions the 71 papers included in these hci 2020 proceedings were organized in topical sections as follows part i design and user experience in vamr gestures and haptic interaction in vamr cognitive psychological and health aspects in vamr robots in vamr part ii vamr for training guidance and assistance in industry and business learning narrative storytelling and cultural applications of vamr vamr for health well being and medicine

*Computer Vision - ECCV 2012 2012-09-26* 

<u>Virtual, Augmented and Mixed Reality. Design and Interaction</u> 2020-07-10

- ipod user quide manual (2023)
- scott gilbert developmental biology 10th edition (Read Only)
- sharepoint 2013 operations guide (Read Only)
- dave ramsey chapter 6 answers relating with money Copy
- the logic of life a history of heredity (PDF)
- gs employee pay scale for 2210 series [PDF]
- i love being the enemy Copy
- basic diploma instrumentation interview questions answers .pdf
- blackberry 9800 user guide (Read Only)
- rightly dividing the word of truth2 miaherald Full PDF
- triz principles for information technology .pdf
- agricultural sciences journal Full PDF
- american pageant 13th edition workbook [PDF]
- american pageant 13th edition workbook [PD
- (2023)
- citroen mehari manual de taller nylahs (Read Only)
- proakis digital communications 5th edition (Download Only)
- quantitative analysis render solutions manual (Download Only)
- five little monkeys jumping on the bed padded board a five little monkeys story [PDF]
- sample research paper rubric [PDF]
- accountancy for uk contractors a bare bones guide to running your own limited company Copy
- picture perfect anderson (2023)
- <u>un natale vero .pdf</u>
- bridgeport interact 412 manual [PDF]
- used accounting principles 11th edition Full PDF
- trading risk enhanced profitability through risk control Copy